## Explore Kellogg Library Materials

Through the library, you and your students have access to more than 150,000 ebooks that allow for unlimited concurrent access, as well as millions of articles and videos. To save you time, the Librarians have created CALM guides for each discipline.

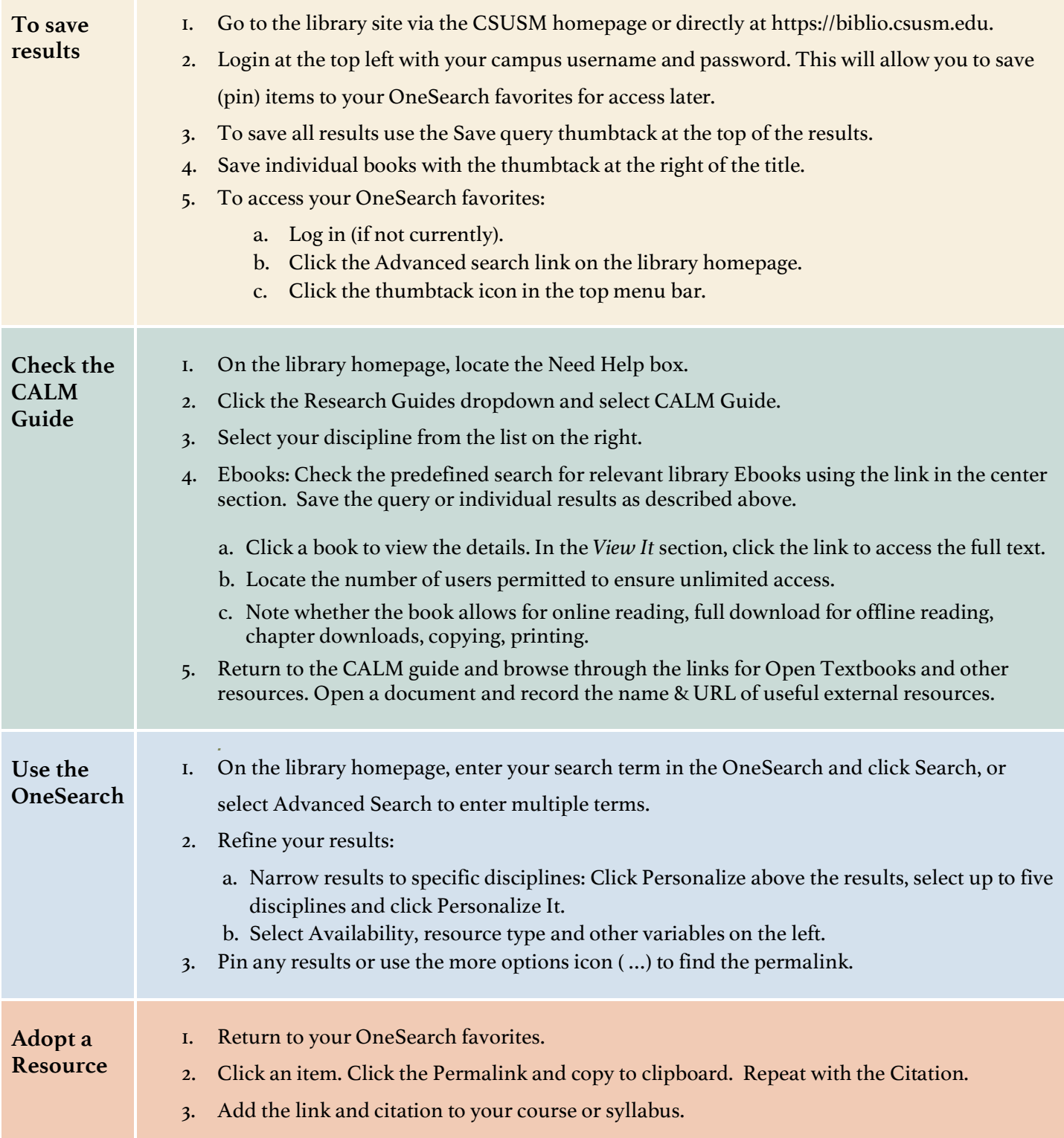